# Luento 11 Tulkinta ja emulointi

Tulkinta ja emulointi Java ohjelman suoritus, tulkinta ja kääntäminen Suorittimen emulointi C#, ttk-91, Crusoe

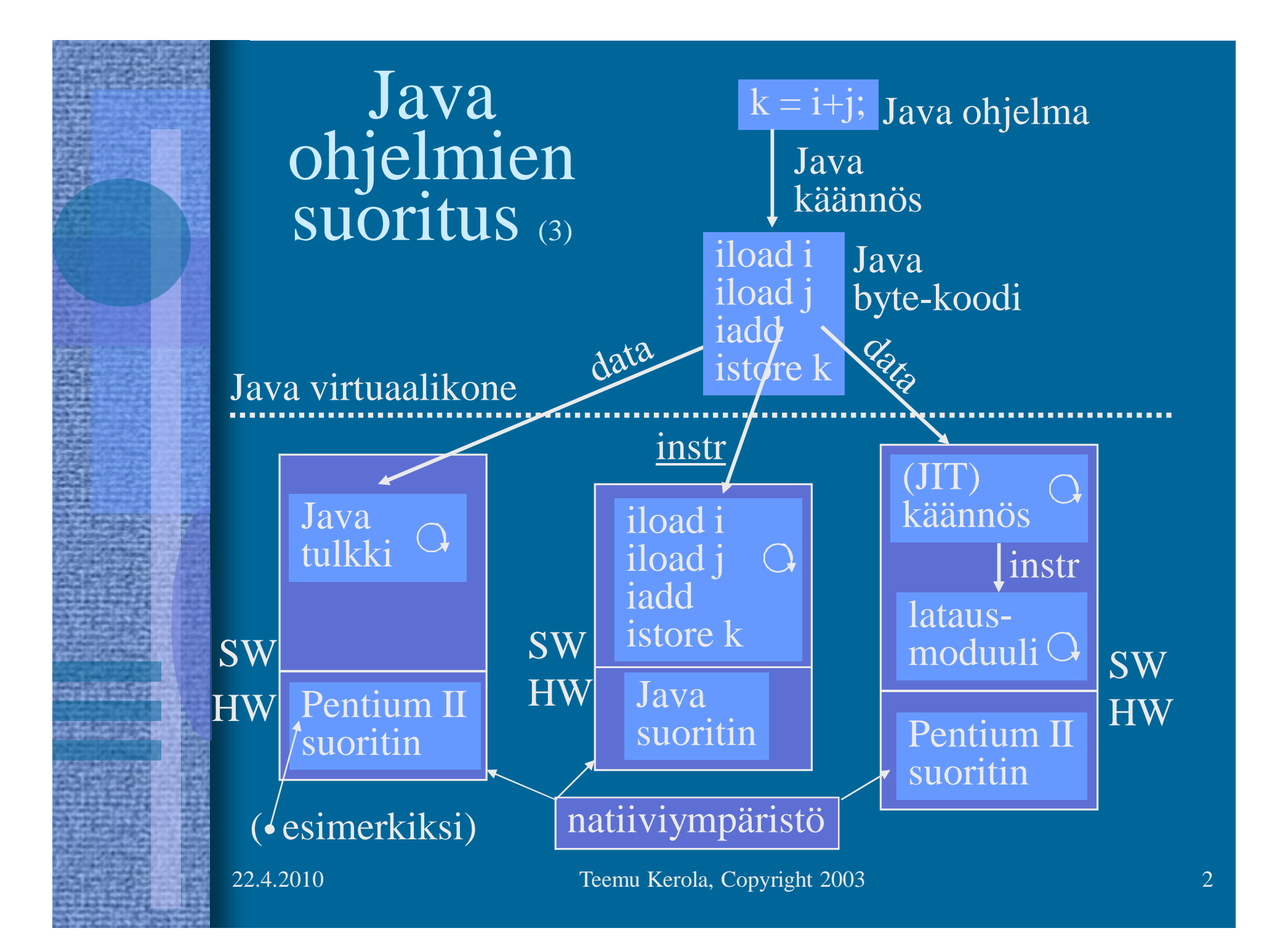

## Java virtuaalikone (JVM) (5)

- Hypoteettinen suoritin, toteutus eri tavoilla
- Geneerinen, sitä on "helppo" simuloida kaikilla todellisilla suorittimilla
	- käännökseen tai tulkitsemiseen perustuva suoritus
- Useita säikeitä (thread) voi olla "samanaikaisesti" suorituksessa
	- suorittimen mikroaikaskaalassa vain yksi kerrallaan
- Tietorakenteet
	- mm. virtuaalikoneen suorittimen "rekisterit"
	- luodaan JVM:n käynnistämisen yhteydessä
- Käskyt
	- virtuaalikoneen suorittimen konekäskyt
	- 226 käskyä á 32 bittiä

#### JVM:n tietorakenteet

#### • JVM pino

#### ks. Fig. 4-10 [Tane99]

- kuten tavallinen AT-pino
- koostuu useista *kehyksistä* (frames) (vrt. aktivointitietue) ja operandipinosta
- käyttö: kehyksille ainoastaan push/pop operaatiot, operandipinon alkioille myös push/pop
- ei tarvita yhtenäistä muistialuetta
- allokoidaan keosta (heap)
- toteutuksesta riippuen rajallinen tai dynaamisesti laajennettavissa
- $-$  tila loppu  $\Rightarrow$  StackOverflowError, OutOfMemoryError

http://java.sun.com/docs/books/vmspec/2nd-edition/html/VMSpecTOC.doc.html

- JVM keko (JVM heap)
	- yhteinen kaikille saman virtuaalikoneen säikeille
	- automaattinen roskienkeruu (garbage collector)
		- ei-käytössä (implisiittisesti "vapautettu") oleva muistialue palautetaan uusiokäyttöön (vapaaksi)
		- ei tarvita erikseen *free* operaatiota Java ohjelmassa
		- voi hidastaa suoritusta milloin vain (ongelma?)
	- toteutuksesta riippuen kiinteän kokoinen tai dynaamisesti laajennettavissa
	- ei tarvitse muodostaa yhtenäistä muistialuetta natiivijärjestelmän keossa
	- $-$  tila loppu  $\Rightarrow$  OutOfMemoryError

#### ks. Fig. 4-10 [Tane99]

- JVM metodialue (JVM Method Area)
	- yhteinen kaikille JVM säikeille
	- vastaa tavallista kääntäjän tuottamaa koodisegmenttiä
	- loogisesti osa JVM kekoa
	- toteutuksesta riippuen kiinteän kokoinen tai dynaamisesti laajennettavissa
	- $-$  tila loppu  $\Rightarrow$  OutOfMemoryError

ks. Fig. 4-10 [Tane99]

• Javan suoritusaikainen vakioallas (runtime constant pool)

– joka luokalle (class) ja liittymälle (interface)

– suoritusaikainen esitystapa tiedoston *class constant\_pool* -taulukolle

– vastaa vähän tavallista symbolitaulua

– useita erilaisia vakioita (käännösaikaiset literaalit, suor. aikana ratkottavat attribuutit, …)

- talletetaan JVM metodialueelle
- $-$  tila loppu  $\Rightarrow$  OutOfMemoryError

22.4.2010 Teemu Kerola, Copyright 2003 7

#### 22.4.2010 Teemu Kerola, Copyright 2003 8 JVM:n tietorakenteet (jatkuu) • Natiivimetodien pinot (Native Method Stacks) – toteutus voi käyttää tavallisia pinoja ("C stacks") sellaisten natiivimetodien tukena, jota ei ole kirjoitettu Javalla – käytetään myös Java tulkin toteutuksessa – ei JVM toteutuksissa, joissa ei natiivimetodeja – toteutuksesta riippuen kiinteän kokoinen tai dynaamisesti laajennettavissa  $-$  tila loppu  $\Rightarrow$  StackOverflowError, OutOfMemoryError

#### • JVM rekisterit

#### ks. Fig. 4-10 [Tane99]

- PC osoittaa johonkin JVM metodialueelle
- CPP osoittaa vakioaltaaseen
- LV on paikallisten muuttujien kantaosoite (vähän kuten FP ttk-91:ssä)
- SP osoittaa JVM operandipinon huipulle

#### – kaikki rekisterit implisiittisiä, niitä ei erikseen nimetä JVM konekäskyissä

#### ks. Figs 4-12, 4-13 [Tane99]

- JVM kehys (frame, raami)
	- talletetaan JVM pinoon, luodaan metodin kutsun yhteydessä, vapautetaan metodista poistuttaessa
	- paikalliset muuttujat
	- parametrit, paluuarvo ja välitulokset
	- dynaamisen linkityksen toteutusväline
	- keskeytysten toteutusväline

#### JVM kehyksen data (1)

• Paikalliset muuttujat sisältävä taulukko

#### ks. Fig. 4-13 [Tane99]

- viittaukset indeksoituna (0, 1, 2, …) rekisterin LV suhteen
- indeksit sanoina
- kaksi sanaa vaativa muuttuja (long, double) sijoitetaan kahteen peräkkäiseen (32 bittiseen) sanaan
- big-endian talletus
- Parametrit, paluuarvon ja välitulokset sisältävä operandipino
	- SP osoittaa pinon huipulle
	- pinoarkkitehtuuri (vs. rekisteriarkkitehtuuri)

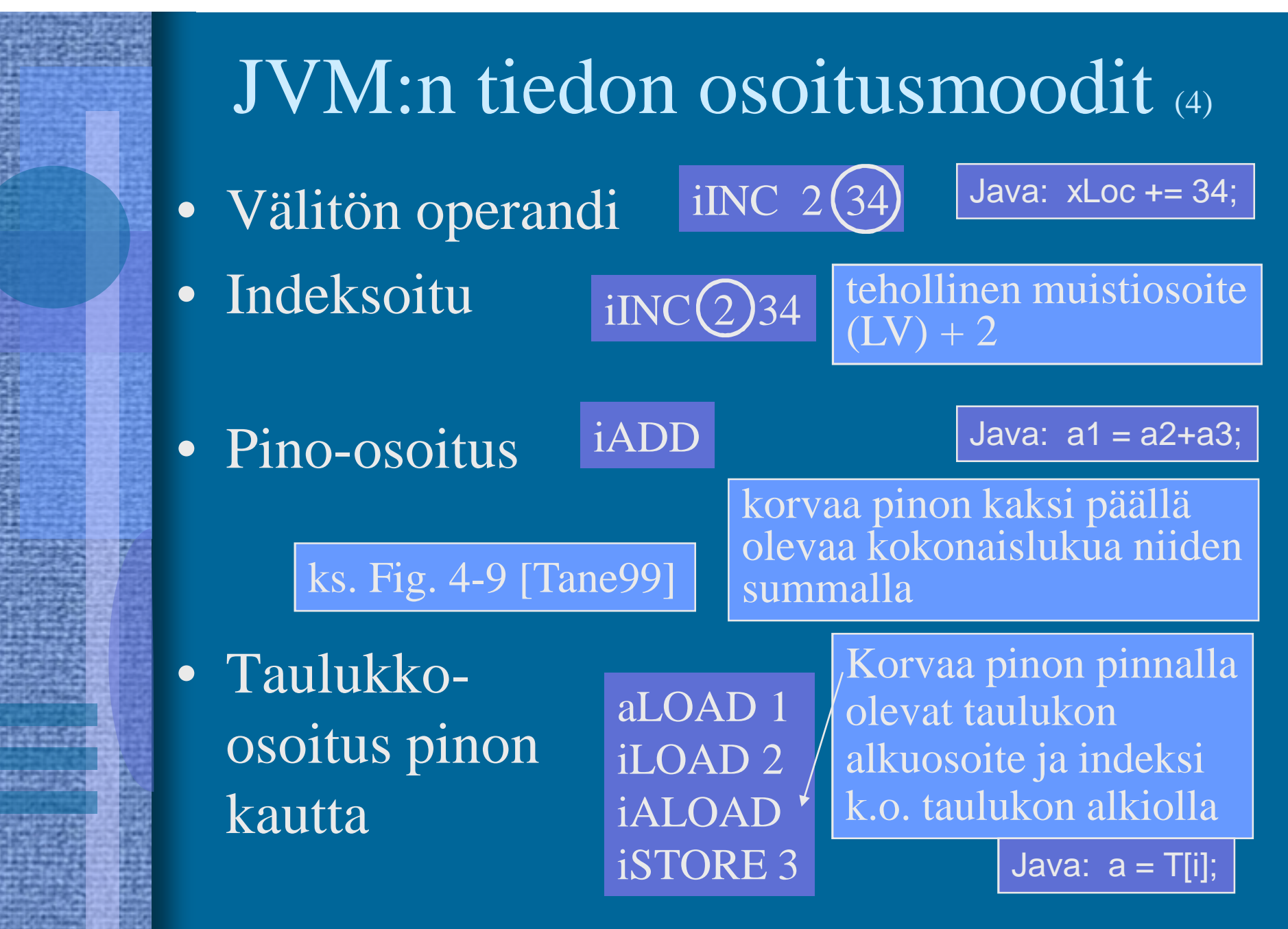

# JVM käskyt

- Peruslaskutoimitukset
	- add, sub, mul, div, rem, neg
- Boolean
	- and, or, xor, shl, shr, ushr
- Pinon hallinta
	- dup, pop, swap, tauluk. luonti, esitystavan muutokset
- Load/Store
	- load, aload, store, astore, push-käskyt
- Vertailut
- Kontrollinsiirrot
- Muut

#### ks. Fig. 5-36 [Tane99]

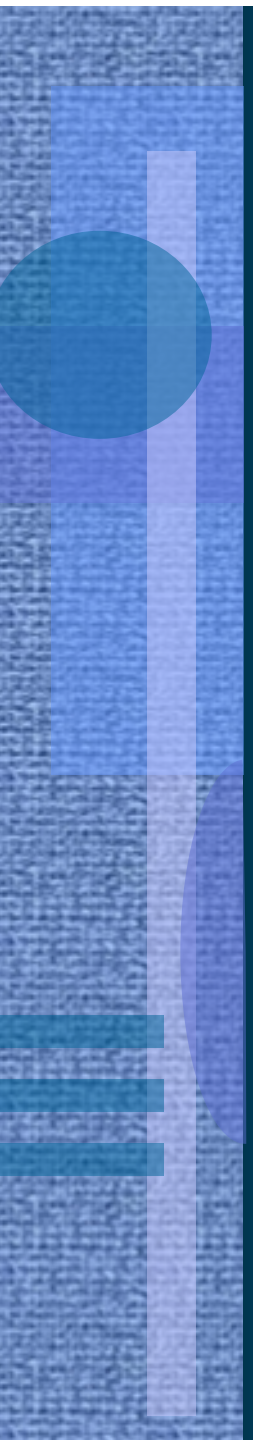

#### Java tulkki

- Emuloi JVM konekielen käskyjä (byte-koodia)
- Yksi (byte-koodi) käsky kerrallaan
- JVM rekisterit ja muistialueet emuloitu tulkin tietorakenteina muistissa
	- vrt. KOKSI ja TTK-91
- Hidasta, mutta joustavaa

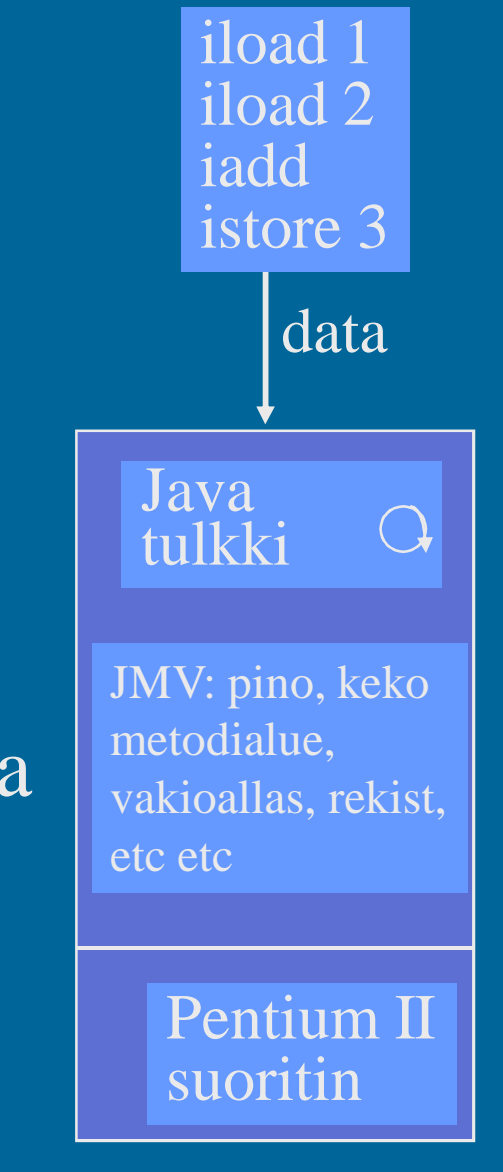

## Käännös natiivikoneelle

- (a) Käännetään tavukoodi suoraan natiivikoneen konekielelle ja suoritetaan se normaalin ohjelman tapaan
- (b) Käännetään tavukoodi ensin korkean tason kielelle (esim C), joka sitten käännetään natiivikoneen konekielelle
	- alkuosa riittää tehdä kerran
	- loppuosa on jo valmiina yleensä
- Ongelma: dynaaminen linkitys

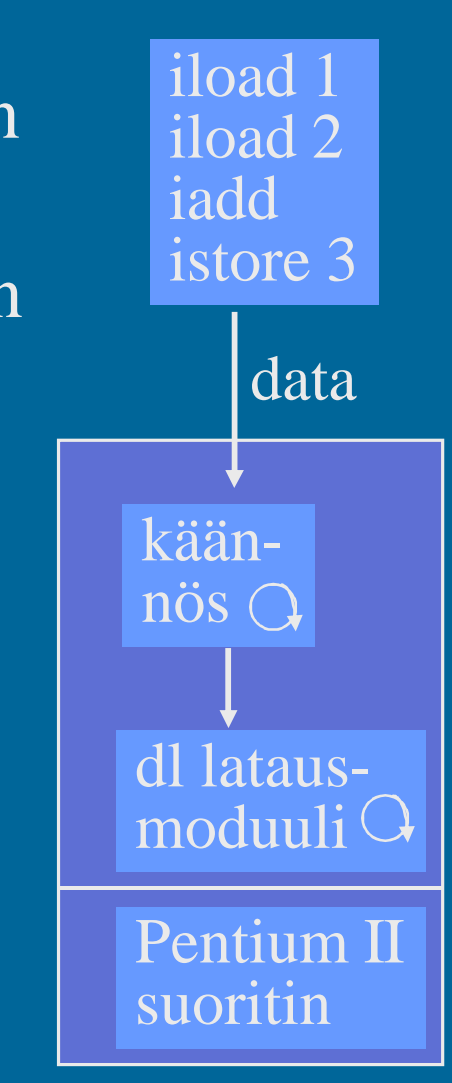

#### • JIT = Just-in-Time  $Java JIT käännös$

- Emulointi ja/tai käännös tilanteesta riippuen
- Käännä luokka natiivikonekielelle dynaamisesti linkitettäväksi moduuliksi, mutta vasta juuri ennen luokan metodin kutsua
- Tarvitsee paljon muistia
- Voi hidastaa suoritusta, jos käännökseen menee enemmän aikaa kuin tulkitsemiseen
	- käännös vasta 2. kutsukerralla?
- JVM rekisterit ja muistialueet emuloitu tulkin tietorakenteina, joita natiivikoodi myös käyttää

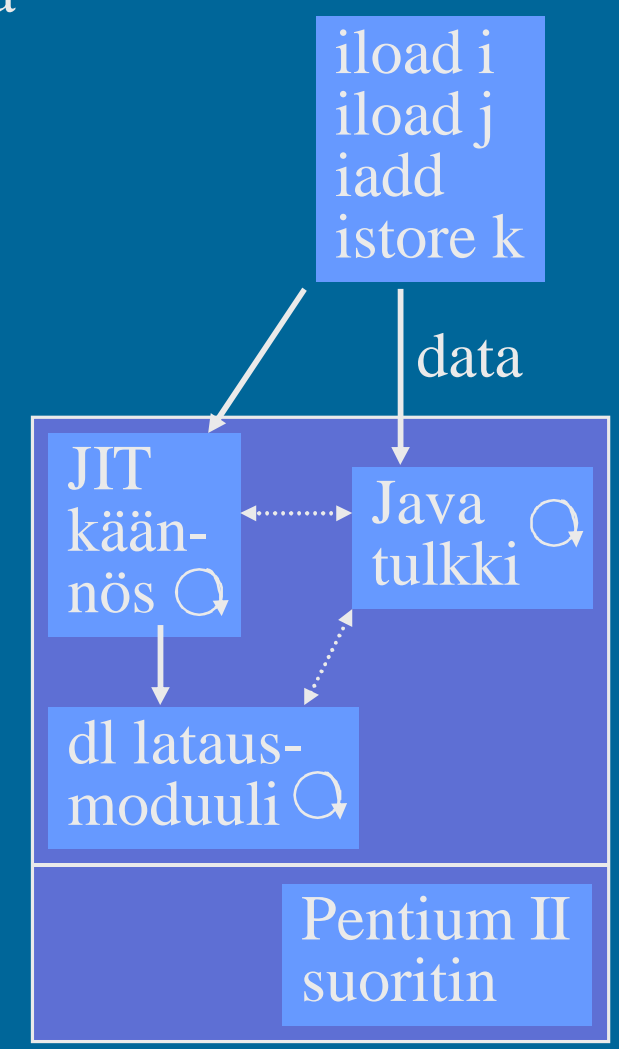

# Java suoritin: Sun PicoJAVA II

- Suorittimen määrittely, jonka mukaisessa koneessa byte-koodi -muodossa olevia ohjelmia voidaan sellaisenaan suorittaa
- Valinnainen välimuisti ja liukulukusuoritin
- Kaikki 226 JVM konekäskyä
	- jotkut käskyt toteutettu aliohjelmilla, jotka aktivoidaan keskeytyskäsittelymekanismin avulla
- Myös 115 muuta konekäskyä käyttöjärjestelmän ja muiden ohjelmointikielten toteuttamiseksi

## PicoJAVA II pino

• 64 (välimuisti-) laiterekisteriä JVM pinon huipun talletukseen – loput JVM pinosta muistissa

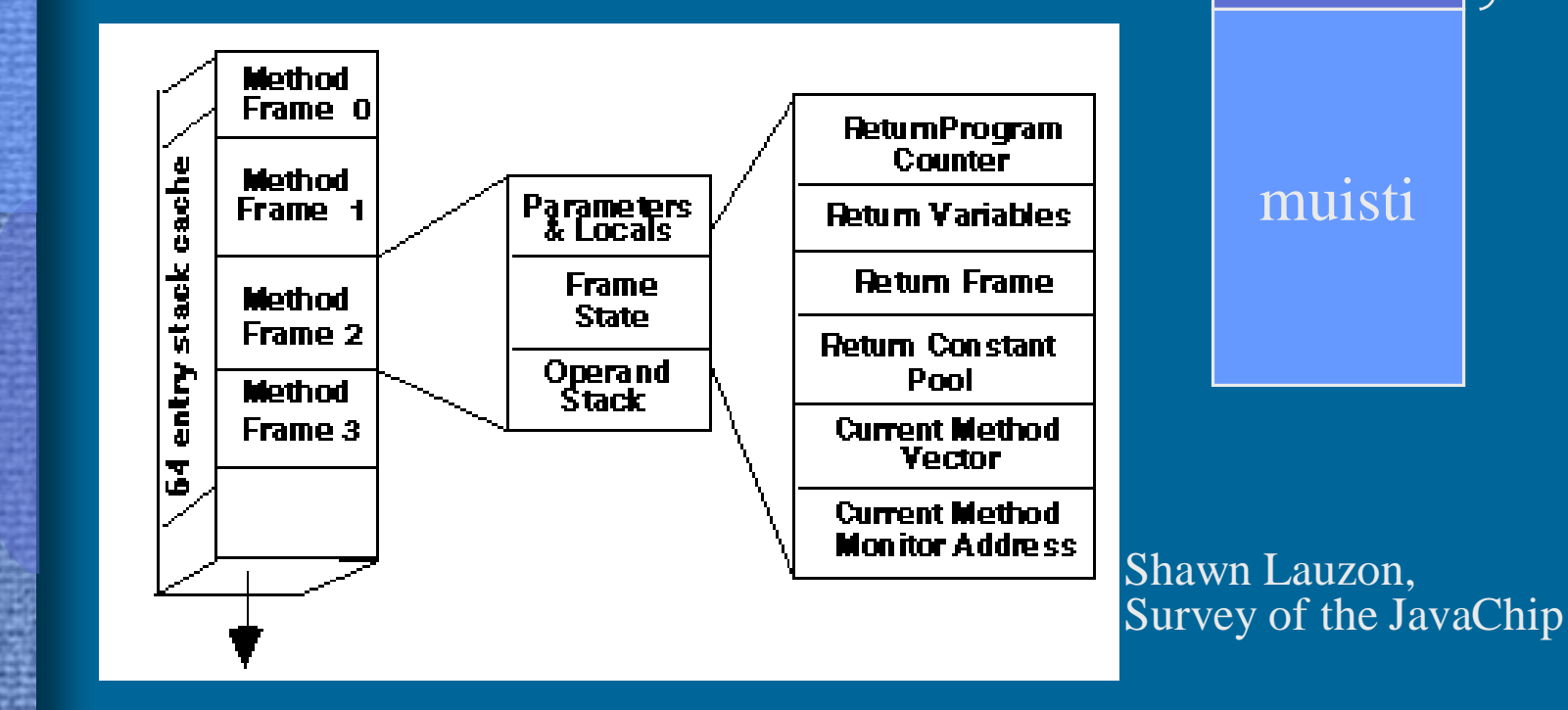

rekisterit

64

(cache)

## PicoJAVA II rekisterit

- 25 rekisteriä á 32 bittiä
	- PC, LV, CPP, SP (pino kasvaa alaspäin)
	- OPLIM alaraja SP:lle; alitus aiheuttaa keskeytyksen
	- FRAME osoittaa paikallisten muuttujataulukon jälkeen talletettuun metodin paluuosoitteeseen
	- PSW (tilarekisteri)
	- rekisteri, joka kertoo pinon välimuistirekistereiden tämänhetkisen käytön
	- 4 rekisteriä keskeytysten ja break-point'ien käsittelyyn
	- 4 rekisteriä säikeiden hallintaan
	- 4 rekisteriä C ja C++ ohjelmien toteutukseen
	- 2 rajarekisteriä sallitun muistialueen rajoittamiseen
	- suorittimen version numero ja konfiguraatiorekisterit

## PicoJAVA ylim. käskyt

- Read/write ylimääräisille rekistereille
- Osoittimien manipulointikäskyt
	- mitä tahansa muistialuetta voidaan suoraan lukea/kirjoittaa
	- tarvitaan C/C++ varten
- C/C++ aliohjelmien kutsu ja paluukäskyt
- Natiivi HW manipulointi
	- tyhjennä välimuisti (osittain? kokonaan?), ...
- Muut käskyt
	- power on/off, ...

#### PicoJAVA toteutuksia (2)

- Sun microJAVA 701
	- valinnainen välimuisti
	- oma muistiväylä
	- PCI väylä muille laitteille
	- 16 ohjelmoitavaa I/O johdinta
		- näppäimet, LEDit, …
	- $-$  3 ohjelmoitavaa ajastinta ( $\Rightarrow$  kellolaitekeskeytykset)
	- suunnattu halpoihin kannettaviin laitteisiin (kämmenmikro, PDA - Personal Digital Assistant)
- Sun ultraJAVA
	- nopeampi, parempi, kalliimpi, …
	- suunnattu grafiikka- ja multimediasovelluksiin

## Muita Java-suorittimia

- JEM (Rockwell Collins)
- PSC1000 (Patriot Scientific)
	- dSys (Saksa), lääketieteellisiä laitteita
- MJ501 (LG Semicon)
	- TV, älykortit
- JSR-001, Real-Time Specification for Java (Java Community Process, "Sun Microsystems")
	- aJile: aJ-80, aJ-100, älykkäät liikkuvat laitteet

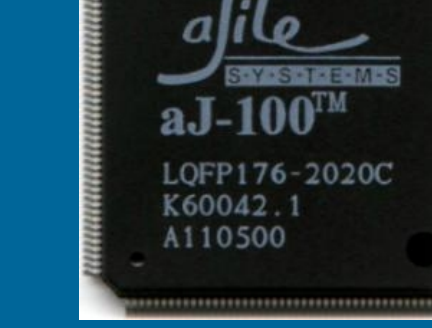

#### ks. aJ100-WRP kuva

## Sun MAJC

- MAJC Microprocessor Architecture for Java Computing
	- suoritinarkkitehtuurin määrittely
	- tavoitteena suuri nopeus Java, C ja C++ sovelluksille
	- suunnattu multimediasovelluksiin verkossa – tukee hyvin JIT-käännöstä

## MAJC toteutus: MAJC 5200

- 1-4 suoritinta (2 suorittimen lastu, v. 1999)
- Useiden (peräkkäin kutsuttavien) metodien samanaikainen suoritus eri suorittimilla
	- ennakoivalle (speculative) suoritukselle oma kasa
	- peruutus (rollback), jos ennakoitu suoritus meni pieleen
- 4 säiettä suorituksessa per suoritin
	- säikeen vaihto nopeampaa kuin muistista luku!
	- laiterekisterit 4:lle säikeelle! (hyper-threaded processor)
	- välimuistin hudin aikana suoritetaan muita säikeitä
- VLIW arkkitehtuuri 4 konekäskyä samanaikaisesti
- Suunnattu interaktiiviseen TV:hen, virtuaalitodellisuussovelluksiin, ...

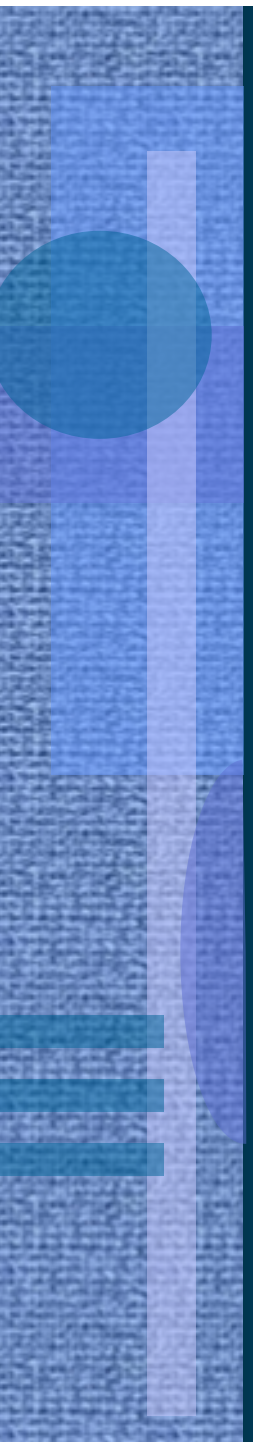

#### $C\#$  eli "C sharp" (1)

- C#
	- Javan kaltainen kieli
	- kehittäjä: Anders Hejlsberg (Turbo Pascal, Delphi, J++)
	- osa Microsoftin .Net -ympäristöä
	- Mono open source .Net for Linux www.go-mono.com
	- nivoutuu hyvin Windows XP:n kanssa
	- ECMA (European Computer Manufacturers Association) standardi (MS, HP ja Intel)

#### • MSIL – virtuaalikoneen konekieli

- Microsoft Intermediate Language
- sopiva "välikieli" kaikille korkean tason kielille: C, C++, Pascal, Java, C#, Visual Basic
- suoritus ainoastaan (JIT) käännösten avulla
- CLR virtuaalikone (Common Language Runtime)

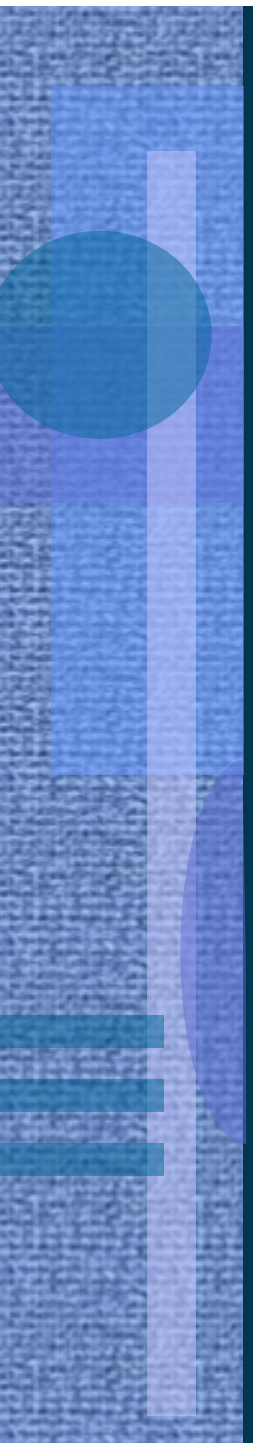

## TTK-91 Emulointi

- TTK-91 konekielen emulointi
- KOKSI simulaattorin osa
- Yksi käsky kerrallaan
- TTK-91 koneen rekisterit ja muisti emuloitu tulkin tietorakenteina

ks. simulaattorin koodi, luento 5 (kurssikansio)

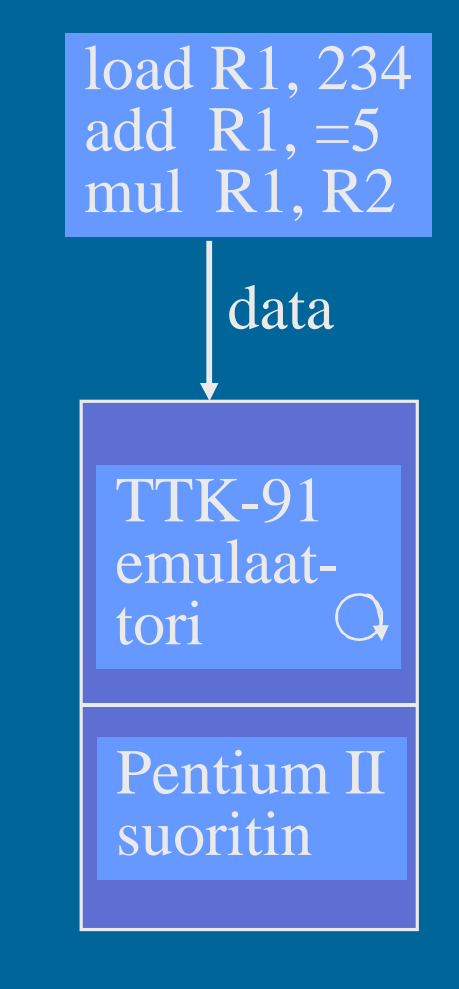

22.4.2010 Teemu Kerola, Copyright 2003 29

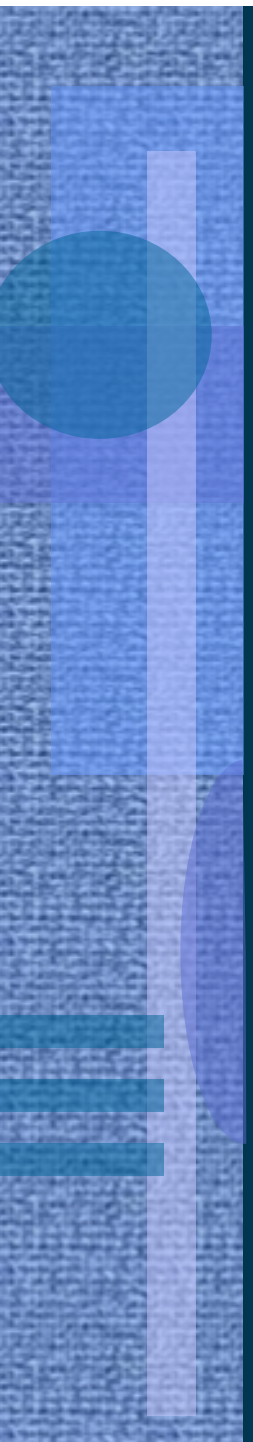

#### Transmetan Crusoe suoritin (8)

- x86 konekielen emulointi, JIT käännös
- Natiivi käskykantaa ei ole tärkeä
- "nopeampi, sama teknologia"?
- "yhtä nopea, vähemmän virtaa"
- Monta x86 käskyä yhtä aikaa paloiteltuna emuloinnissa, sekajärjestyksessä
- x86 rekisterit emuloitu natiivijärjestelmän laiterekistereillä
- x86 muisti emuloitu rekistereiden avulla suojattuna tietorakenteina
- Tarkat keskeytykset:
	- suorituksen peruutus
	- uusi käännös hitaalle koodille
	- uusi hidas tarkka emulointi

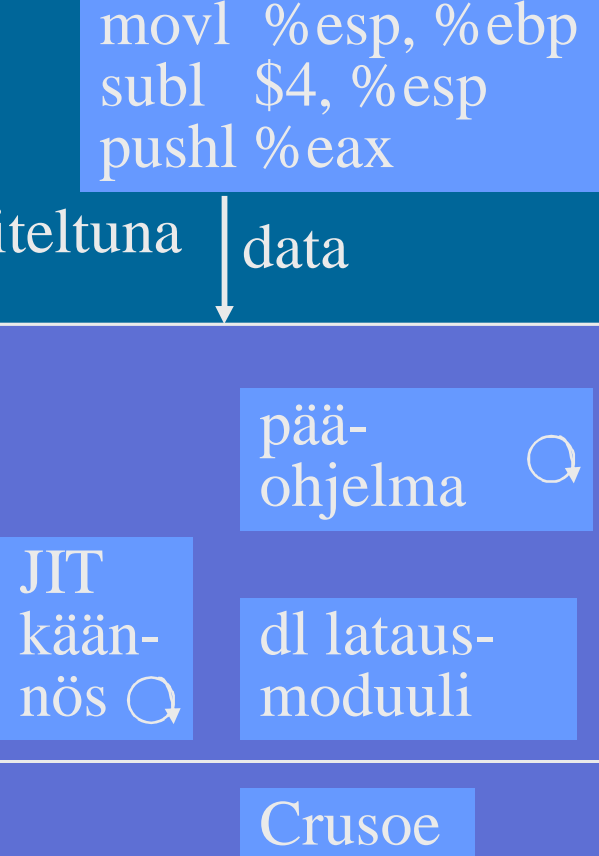

suoritin

## Crusoe emulaattorin suoritus

#### muisti

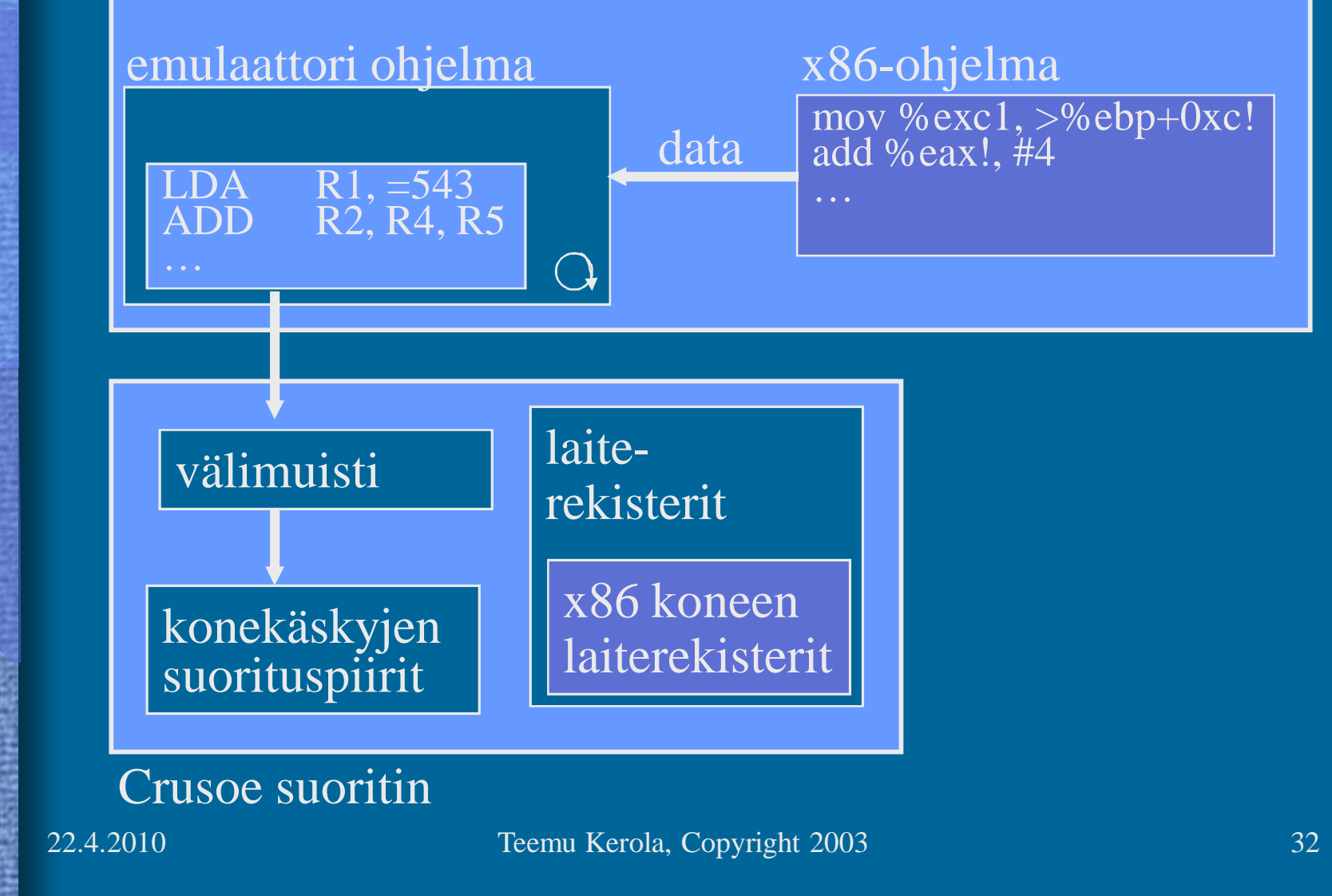

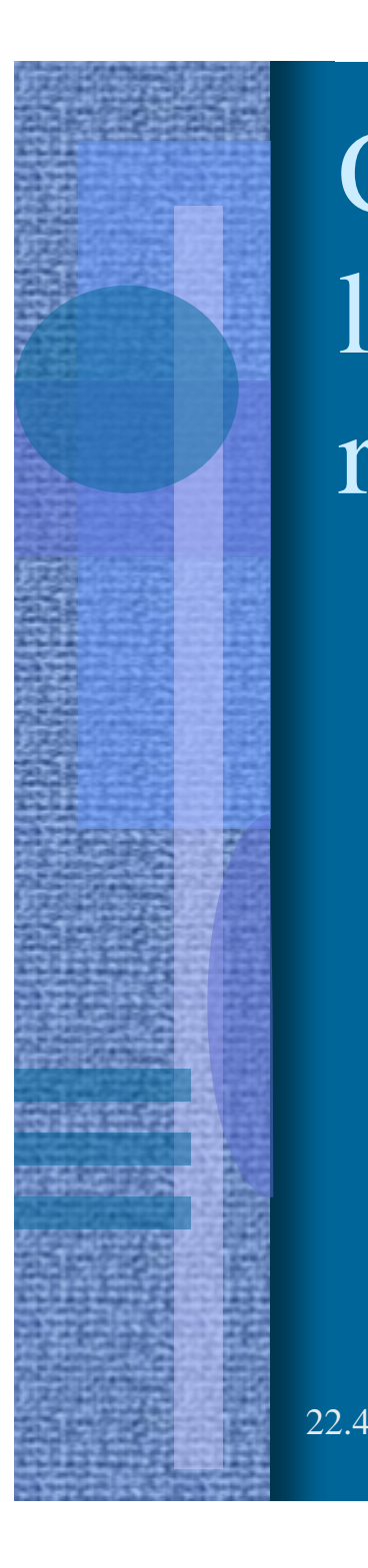

#### Crusoe suorittimen looginen rakenne Koodin generaattori Käännöspuskuri Tapahtumaperustainen pääohjelma "Morph-host" emulaattori **Natiivi** "käyttöjärjestelmä" **HW** - laitteisto<br>konekäskyt keskeytykset emuloitava sovellus emuloitava käyttöjärjestelmä data data

## Crusoe suorittimen fyysinen rakenne

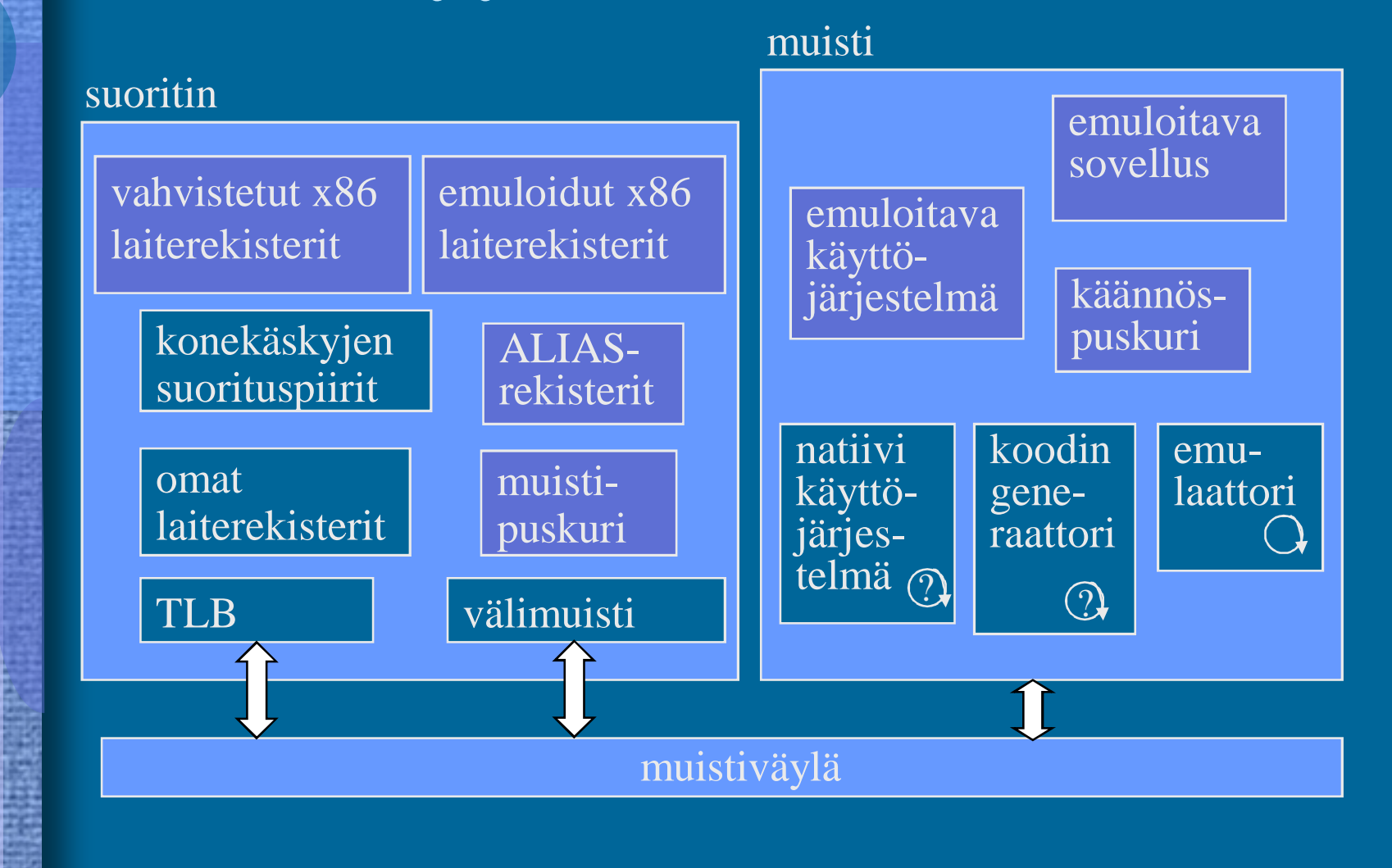

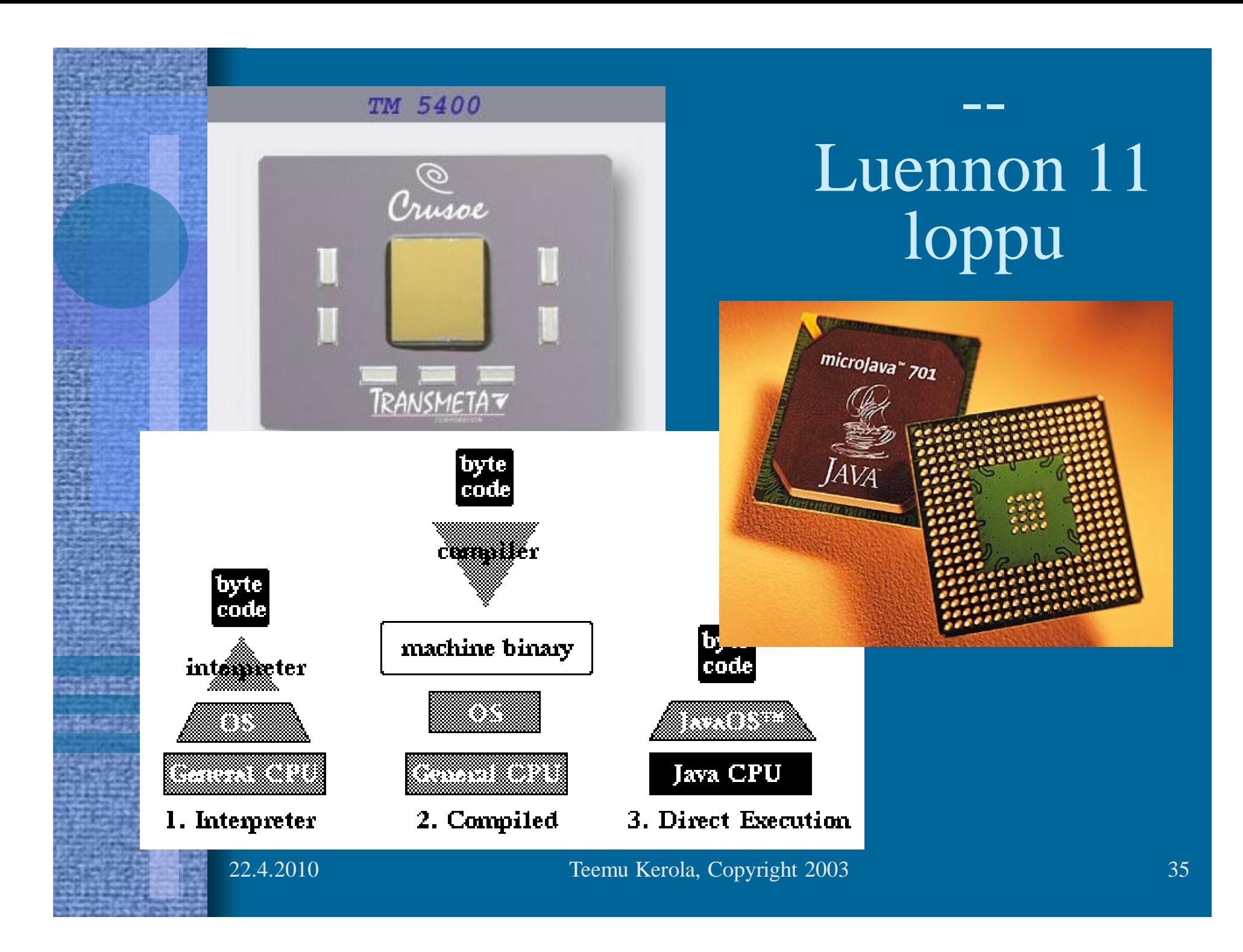